## <span id="page-0-0"></span>A look at Grid'5000, Cloudlab and Chameleon

### Lucas Nussbaum lucas.nussbaum@loria.fr

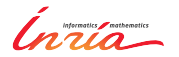

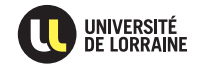

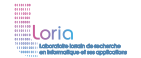

Lucas Nussbaum [A look at Grid'5000, Cloudlab and Chameleon](#page-13-0) 1 / 13

## **Grid'5000, Chameleon, CloudLab**

### **E** Grid'5000

- Established testbed (1000 machines, 500+ users/year since 2005)
- <https://www.grid5000.fr/>
- $\triangleright$  Two recent projects (2014  $\rightsquigarrow$  2017; NSF funding for 10 M\$ each)
	- **Chameleon**
		- $\star$  <https://www.chameleoncloud.org/>
	- **CloudLab**
		- $\star$  <http://www.cloudlab.us>

## **Grid'5000, Chameleon, CloudLab**

### **E** Grid'5000

- Established testbed (1000 machines, 500+ users/year since 2005)
- <https://www.grid5000.fr/>
- $\blacktriangleright$  Two recent projects (2014  $\rightsquigarrow$  2017; NSF funding for 10 M\$ each)

### **Chameleon**

 $\star$  <https://www.chameleoncloud.org/>

### **CloudLab**

 $\star$  <http://www.cloudlab.us>

### **How do they compare: design choices? features?**

(To the best of my knowledge, and as of August 2015)

- ► Grid'5000: mostly our own (+ OAR, Kadeploy: developed in close collaboration)
- **Exampleon: OpenStack**
- ► CloudLab: Emulab

## **Resources description and verification**

- ► Grid'5000: reference API + q5k-checks (+ human-readable description)
- <sup>I</sup> **Chameleon**: same as Grid'5000
- <sup>I</sup> **CloudLab**:
	- machine-readable description using RSpec 'advertisement' format  $(less detailed than Grid'5000's, though) + human-readable$ description in the docs
	- verification: nothing similar to g5k-checks, but LinkTest<sup>1</sup> can validate network configuration

<sup>&</sup>lt;sup>1</sup>D.S. Anderson et al. "Automatic Online Validation of Network Configuration in the Emulab Network Testbed". In: *ICAC'06*.

## **Grid'5000 Reference API and g5k-checks**<sup>2</sup>

- $\triangleright$  Describing resources  $\rightsquigarrow$  understand results
	- Covering nodes, network equipment, topology
	- Machine-parsable format (JSON)  $\rightsquigarrow$  scripts
	- Archived (*State of testbed 6 months ago?*)
- $\blacktriangleright$  Verifying the description
	- $\blacklozenge$  Avoid inaccuracies/errors  $\rightsquigarrow$  false assumptions, wong experimental results, retracted publications
	- ◆ Could happen frequently: maintenance, broken hardware (e.g. RAM)
	- ◆ Our solution: g5k-checks
		- $\star$  Runs at node boot (or manually by users)
		- $\star$  Retrieves current description of node
		- $\star$  Acquires info using OHAI, ethtool, etc.
		- Compares with Reference API

```
"processor": {
  "cache l2": 8388608,
  "cache<sup>-</sup>ll": null.
  "model": "Intel Xeon",
  "instruction set": ""
  "other description": "",
  "version": "X3440"
  "vendor": "Intel",
  "cache_lli": null,
  "cache lid": null,
  "clock speed": 2530000000.0
Ъ.
"uid": "graphene-1",
"type": "node",
"architecture": {
  "platform type": "x86 64",
  "smt size": 4,
  "smp<sup>"</sup>size": 1
Ъ,
"main memory": {
  "ram_size": 17179869184,
  "virtual size": null
Ъ,
"storage devices": [
    "model": "Hitachi HDS72103",
    "size": 298023223876.953.
    "driver": "ahci",
    "interface": "SATA II".
    "rev": "JPF0",
    "device": "sda"
1.
```
<sup>2</sup>David Margery et al. "Resources Description, Selection, Reservation and Verification on a Large-scale Testbed". In: *TRIDENTCOM*. 2014.

- ► Grid'5000: batch scheduler (OAR) with advance reservation
	- ◆ Selection of resources using properties generated from the Reference API
- ► Chameleon: leases using OpenStack Blazar
- ► CloudLab: experiments start immediately, default duration of a few hours, can be extended on demand (no advance reservations)

All three testbeds have a disk imaging solution:

- ▶ Grid'5000: Kadeploy
- **Exampleon: OpenStack Ironic**
- ▶ **CloudLab**: Emulab's Frisbee

## **Network reconfiguration and SDN**

- **Grid'5000:** KaVLAN (VLAN reconfiguration on switches, to isolate experiments)
	- $\blacklozenge$  + Distem<sup>3</sup> for network emulation
- **Chameleon:** planned, using OpenFlow
- <sup>I</sup> **CloudLab**:
	- ◆ Emulab's network emulation features
	- $\bullet$  OpenFlow access on switches<sup>4</sup>
	- Interconnection to Internet2's AL2S

<sup>4</sup><http://cloudlab-announce.blogspot.com/2015/06/using-openflow-in-cloudlab.html>

<sup>3</sup><http://distem.gforge.inria.fr>

- ► Grid'5000: Kwapi (power + network) talk tomorrow
- **Chameleon:** planned, using OpenStack Ceilometer
- ► CloudLab: planned<sup>5</sup> (talk tomorrow?)

<sup>5</sup><http://docs.cloudlab.us/planned.html>

- Grid'5000: storage5k (file-based and block-based)
- **Chameleon:** object store (OpenStack Swift) available soon
- ► CloudLab: yes<sup>6</sup>, with snapshots (using ZFS) to version data (the snapshots features are not documented yet)

 $6$ <http://cloudlab-announce.blogspot.fr/2015/04/persistant-dataset.html>

### **E** Grid'5000: no

- ◆ In the past, (network) connection to DAS, and to a Japanese testbed
- $\bullet$  But no real users / use cases
- ▶ **Chameleon**: ? (talk tomorrow)

#### **EXECTION OF A CloudLab**: Federated with GENII CloudLab can be used with a GENI account, and vice-versa

## **Software stacks deployments (OpenStack, Ceph)**

- **Grid'5000**: both OpenStack and Ceph available (but see below)
- <sup>I</sup> **Chameleon**: ?
- **CloudLab:** OpenStack available

None of the current solutions work very well. We want:

- $\triangleright$  Software stacks useful to experimenters
	- $\triangle$  Recent versions (to stay relevant)
	- $\bullet$  Easily customizable  $\rightsquigarrow$  replace components
- $\triangleright$  Software stacks maintainable in the long run
	- Despite 6-month release cycles, with a lot of disruptive changes

<span id="page-13-0"></span>Topics covered:

- Software stack
- Resources description and verific
- Resources reservation
- Resources reconfiguration
- Network reconfiguration and SDN
- **Experiment monitoring**
- Long term storage
- **Federation**
- Software stacks deployments

# Thanks! Questions? lucas.nussbaum@loria.fr